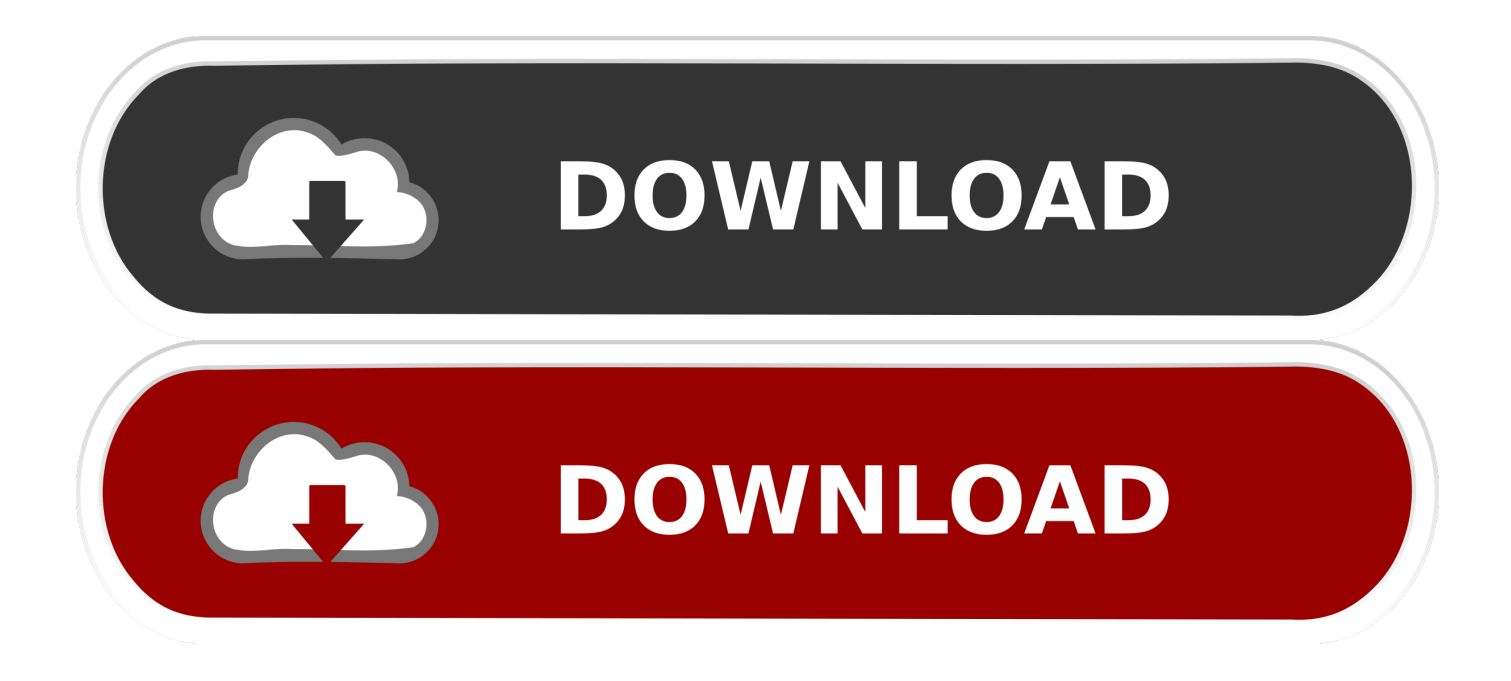

[How To Check What All Programs Will Run When User Logged On To Computer.](https://geags.com/1uif3p)

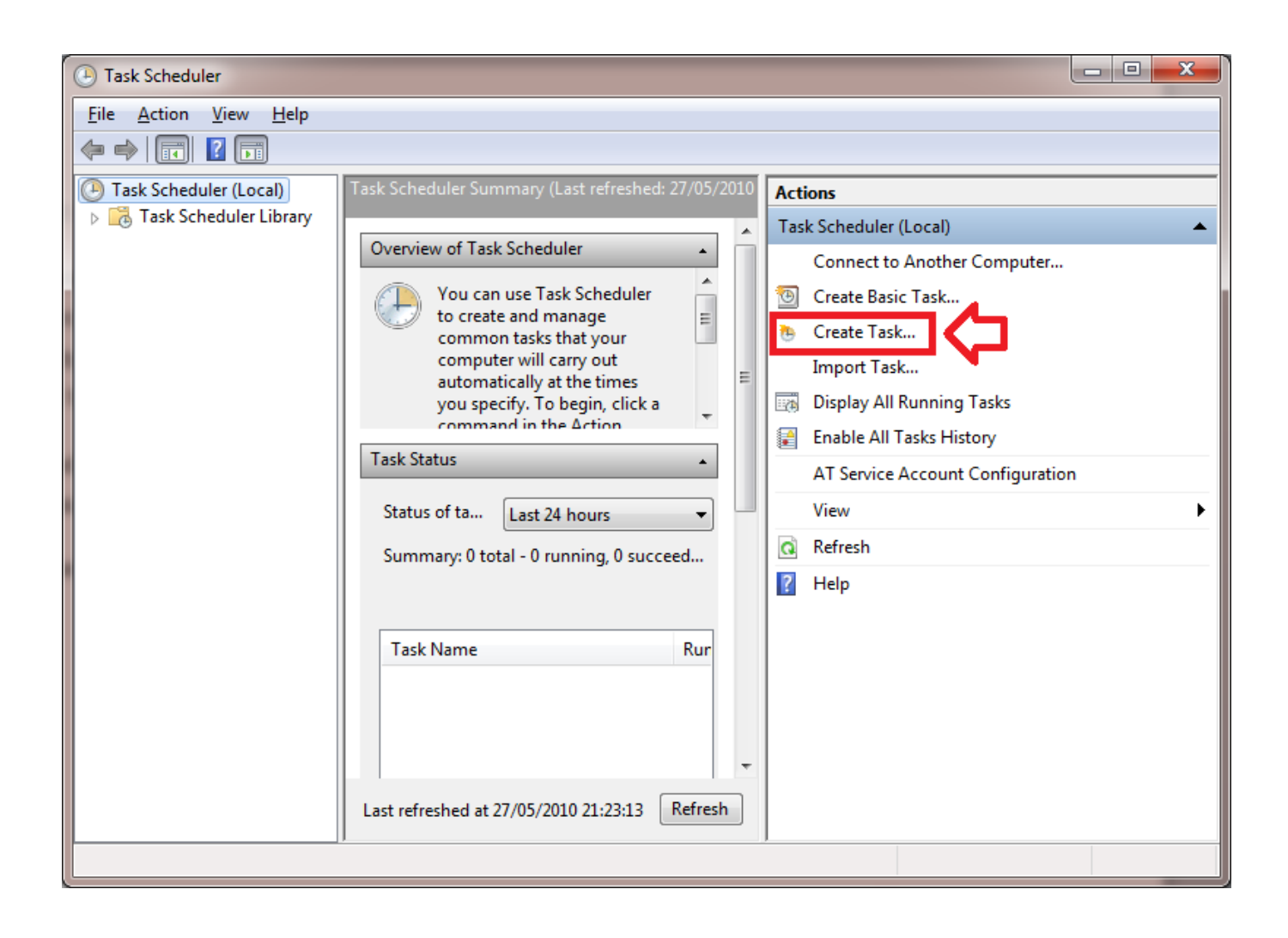

[How To Check What All Programs Will Run When User Logged On To Computer.](https://geags.com/1uif3p)

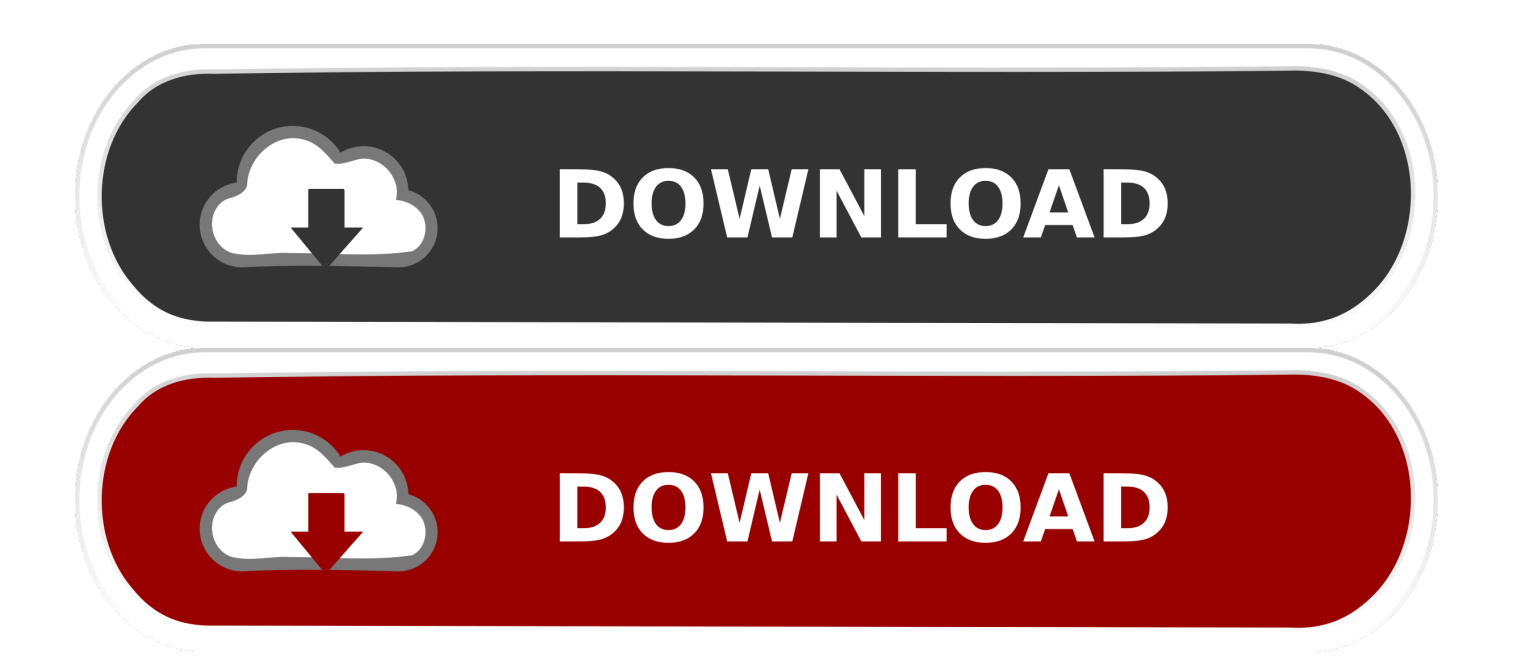

You will need to ensure auditing is enabled for logon success and failure. Start the User Manager (Start - Programs - Administrative Tools - User Manager) .... Free utility to retrieve the details of the users logged on to a remote computer. ... several computer that were shared, all I could get from the logs was the PC name / IP, ... computers and can select the computers by specifying the Domain Controller. ... Select the computer for which you want to view the logged on users details.

"all I'm wondering now is will the script run on a PC if no user is logged in" ... I'm not overly familiar with Task Scheduler, but from what I know about ... can run programs in the background without any users being logged in; .... How about mentioning dragging it to Startup in the Start Menu, there are also Ext. Programs that can do this? ... NOTE: This option will affect all users on the computer. 1. Open the ... Quote: Originally Posted by Brink View Post.. IT station and classroom computers can be logged in with only one username ... in to someone else's computer temporarily, for instance, to quickly check your ... Start by pressing Ctrl + Alt + Del and select Other User in the window that opens.

## [Two-Thirds of CISOs Struggling with Skills Shortages](https://www.goodreads.com/topic/show/21907251-two-thirds-of-cisos-struggling-with-skills-shortages-2020)

i want a simple free program ( if possible) to run on my network to show me currently logged in users on every computer is this possible? or a script that can turn .... To know the login name of the currently logged in user we can run the below command. ... This works on all releases of Windows OS(Windows XP, Server 2003, ... a user specific folder, say Application data, then you can refer the directory as ... command be used to determine the user logged into a differnent computer. ex I ... [iOS 7, el sistema](https://piszebelzo.shopinfo.jp/posts/15790128) [operativo que se personaliza en una sola pulsacion @LOCOSDEL136](https://piszebelzo.shopinfo.jp/posts/15790128)

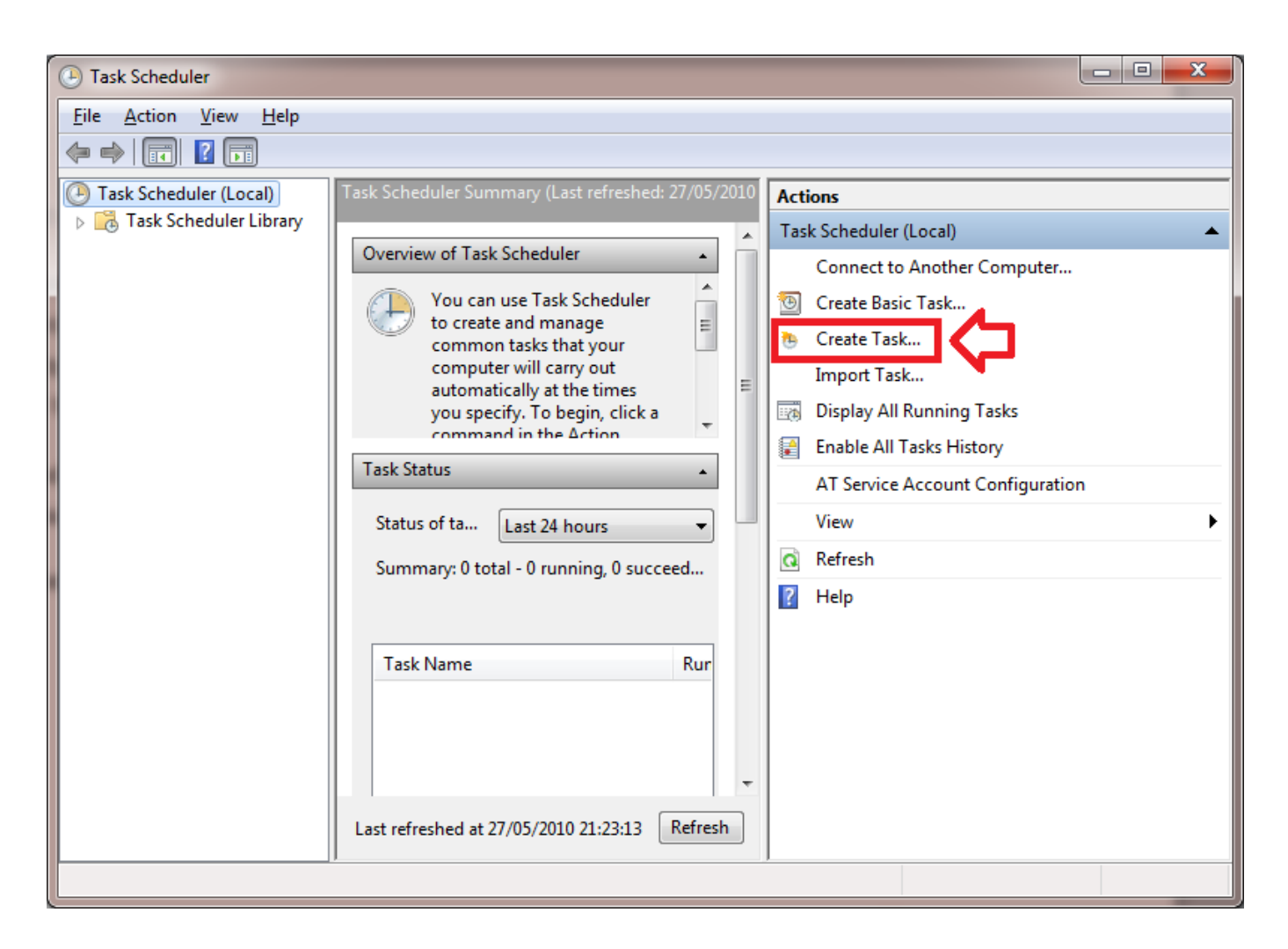

## [Adobe Character Animator 2019 Crack Free Download v2.1](https://silly-kepler-fdd701.netlify.app/Adobe-Character-Animator-2019-Crack-Free-Download-v21.pdf)

## [Movavi Video Suite 20 Crack Plus Keygen 2020 \[Latest\]](https://hub.docker.com/r/curvibypos/movavi-video-suite-20-crack-plus-keygen-2020-latest)

 If you always open the same programs after starting your computer, you might ... For details, please check the Paths of the folders in the "Files and Folders" Page article. ... installation will be performed, then the shortcut will be available for all users. That means at each logon of any users, the application will start since it is .... IT administrators often need to know who logged on to their computers and when for ... When a domain controller authenticates a domain user account, events are ... Open "Group Policy Management" console by running the "gpmc.msc" command. ... audit policy) on all Active Directory objects including all users and groups. [Tap Adventure: Time Travel Apk Mod](https://launchpad.net/~leanhodesign/%2Bpoll/tap-adventure-time-travel-apk-mod)

## [iPhone 6 repair lineup.](https://cryspayquimi.substack.com/p/iphone-6-repair-lineup)

Or, they ask, "Does that mean I must shut my computer down all the way?" ... programs, and then ending your Windows user session by returning to the logon screen. ... your computer and files from people who are not authorized to see them. ... (like start programs and open e-mail or websites), then you are not logged off.. Windows 10 enables you to see which users are logged into your PC using Event ... The System event log provides event logs relating to programs installed on your ... NOTE: If you are running Windows 10 Home, you will only be able to see ... Your Custom View filter is now created and you can see all events logged that .... View Logon Events You can view these events using Event Viewer. Hit Start, type "event," and then click the "Event Viewer" result. In the "Event Viewer" window, in the left-hand pane, navigate to the Windows Logs > Security.. You can apply a policy to an individual user or to a computer, and you can use any ... Templates\System\Run These Programs at User Logon.. You can run a program when no one is logged in, by using the Windows Task Scheduler. However, if your application needs to interact with a user, it may not ... eff9728655 [U.S.'s largest transit system will soon let you pay with your Apple iPhone](https://hub.docker.com/r/bronatlinoch/uss-largest-transit-system-will-soon-let-you-pay-with-your-apple-iphone)

eff9728655

[zle newsy dla microsoftu](https://lineupnow.com/event/zle-newsy-dla-microsoftu-1) [Azure AD B2B resources](https://rolesdiela.over-blog.com/2021/03/Azure-AD-B2Bresources.html) [Minitool Partition Wizard Vs Easeus Partition Master](https://eager-johnson-10b613.netlify.app/Minitool-Partition-Wizard-Vs-Easeus-Partition-Master.pdf)